# Full Stack Snippets.

From [Chris' Full Stack Blog.](https://chrisfrew.in/)

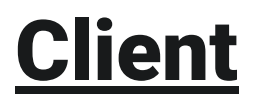

mergeArrays.ts typescript export const mergeArrays =  $\langle \overline{T} \rangle$ , U extends  $\overline{T}$  = (params: { mergeArray: Array<T> existingArray: Array<U> matchKey: keyof T }):  $Arr 4$  const { mergeArray, existingArray, matchKey } = params return existingArray.map((existingItem) => { const match = mergeArray.find( (mergeItem) => mergeItem[matchKey] === existingItem[matchKey]  $\overline{\phantom{a}}$  if (match) { return Object.assign(existingItem, match) } return existingItem }) }

### Usage

```
// Given interface IFile:
export interface IFile {
     fileLabel: string
     code: string
```

```
// and interface IEditorSetting:
export interface IEditorSetting extends IFile {
     isActive: boolean
}
// and array editorSettingsState, which is of type Array<IEditorSetting>:
const editorSettingsState: Array<IEditorSetting> = [
     {
         fileLabel: 'myJSFile.js',
         code: '// some JS comment',
         isActive: false
     },
     {
         fileLabel: 'myHTMLFile.html',
         code: '<h1>hello world</h1>',
         isActive: true
     },
     {
         fileLabel: 'myCSSFile.css',
         code: 'h1 { color: red; }',
         isActive: false
     }
]
// and some incoming files from an API or similar:
const files: Array<IFile> = [
     {
         fileLabel: 'myJSFile.js',
         code: '// awesome server generated code'
     },
     {
         fileLabel: 'myHTMLFile.js',
         code: '<h1>awesome generated code</h1>'
     },
     {
         fileLabel: 'myCSSFile.css',
         code: 'h1 { color: blue; font-weight: bold; }'
     },
]
// This will return a new array of type Array<IEditorSetting>,
// with the code updated the code for all files WITHOUT changing the isActive
property (since isActive is not in IFile)
const mergedArray = mergeArrays({
     mergeArray: files,
     existingArray: editorSettingsState,
     matchKey: "fileLabel"
})
```

```
mergeArrays.js
javascript
export const mergeArrays = (\text{params}) => {
      const { mergeArray, existingArray, matchKey } = params
      return existingArray.map((existingItem) => {
         const match = mergeArray.find(
               (mergeItem) => mergeItem[matchKey] === existingItem[matchKey]
\overline{\phantom{a}} if (match) {
               return Object.assign(existingItem, match)
          }
          return existingItem
     })
}
```

```
javascript
// Given interface IFile:
export interface IFile {
     fileLabel: string
     code: string
}
// and interface IEditorSetting:
export interface IEditorSetting extends IFile {
      isActive: boolean
}
// and array editorSettingsState, which is of type Array<IEditorSetting>:
const editorSettingsState: Array<IEditorSetting> = [
      {
          fileLabel: 'myJSFile.js',
          code: '// some JS comment',
          isActive: false
      },
      {
          fileLabel: 'myHTMLFile.html',
          code: '<h1>hello world</h1>',
          isActive: true
     },
      {
          fileLabel: 'myCSSFile.css',
          code: 'h1 { color: red; }',
          isActive: false
```

```
 }
```

```
// and some incoming files from an API or similar:
const files: Array<IFile> = [
     {
         fileLabel: 'myJSFile.js',
         code: '// awesome server generated code'
     },
     {
         fileLabel: 'myHTMLFile.js',
         code: '<h1>awesome generated code</h1>'
     },
     {
         fileLabel: 'myCSSFile.css',
         code: 'h1 { color: blue; font-weight: bold; }'
     },
]
// This will return a new array of type Array<IEditorSetting>,
// with the code updated the code for all files WITHOUT changing the isActive
property (since isActive is not in IFile)
const mergedArray = mergeArrays({
     mergeArray: files,
     existingArray: editorSettingsState,
     matchKey: "fileLabel"
})
```
#### updateArray.ts

typescript

]

```
export const updateArray = \langle \overline{T} \rangle, U extends keyof \overline{T}, V extends keyof \overline{T}>(params: {
      array: Array<T>
      testKey: keyof T
      testValue: T[U]
      updateKey: keyof T
      updateValue: T[V]
      testFailValue?: T[V]
}): Array < \top > \ = > \ \{ const {
           array,
          testKey,
          testValue,
          updateKey,
           updateValue,
          testFailValue,
     } = options
     return array.map((item) => {
           if (item[testKey] === testValue) {
```

```
 item[updateKey] = updateValue
         } else if (testFailValue !== undefined) {
              item[updateKey] = testFailValue
         }
         return item
     })
}
```

```
import { updateArray } from "../../../../frontend/typescript/utils/updateArray"
// Given interface IEditorSetting:
export default interface IEditorSetting {
     fileLabel: string
     code: string
     isActive: boolean
}
// and array editorSettingsState, which is of type Array<IEditorSetting>:
const editorSettingsState: Array<IEditorSetting> = [
     {
         fileLabel: 'myJSFile.js',
         code: '// some JS comment',
         isActive: false
     },
     {
         fileLabel: 'myHTMLFile.html',
         code: '<h1>hello world</h1>',
         isActive: true
     },
     {
         fileLabel: 'myCSSFile.css',
         code: 'h1 { color: red; }',
         isActive: false
     }
]
const code = "<p>some new HTML code for the html editor</p>"
// This will return a new array of type Array<IEditorSetting>,
// with the code updated the code ONLY for the editor(s) which isActive = true
const updatedArray = updateArray(\{
```

```
 array: editorSettingsState,
 testKey: "isActive",
```

```
 testValue: true,
     updateKey: "code",
     updateValue: code,
})
```
#### updateArray.js

```
javascript
```

```
export const updateArray = (options) => {
     const {
         array,
         testKey,
         testValue,
         updateKey,
         updateValue,
         testFailValue,
    } = options
    return array.map((item) => {
         if (item[testKey] === testValue) {
             item[updateKey] = updateValue
         } else if (testFailValue !== undefined) {
              item[updateKey] = testFailValue
         }
         return item
     })
}
```
# Usage

```
javascript
import { updateArray } from "../../../../frontend/typescript/utils/updateArray"
// Given interface IEditorSetting:
export default interface IEditorSetting {
     fileLabel: string
     code: string
     isActive: boolean
}
// and array editorSettingsState, which is of type Array<IEditorSetting>:
const editorSettingsState: Array<IEditorSetting> = [
      {
          fileLabel: 'myJSFile.js',
          code: '// some JS comment',
          isActive: false
     },
      {
```

```
 fileLabel: 'myHTMLFile.html',
         code: '<h1>hello world</h1>',
         isActive: true
     },
     {
         fileLabel: 'myCSSFile.css',
         code: 'h1 { color: red; }',
         isActive: false
     }
]
const code = "<p>some new HTML code for the html editor</p>"
// This will return a new array of type Array<IEditorSetting>,
// with the code updated the code ONLY for the editor(s) which isActive = true
const updatedArray = updateArray(\{ array: editorSettingsState,
     testKey: "isActive",
     testValue: true,
     updateKey: "code",
     updateValue: code,
})
```

```
useDidMount.ts
```

```
typescript
```

```
import { useState, useEffect } from 'react'
export const useDidMount = (): boolean => {
   const [didMount, setDidMount] = useState<boolean>(false)
  useEffect(() => {
     setDidMount(true)
   }, [])
   return didMount
}
```

```
import * as React from "react"
import { useDidMount } from "./hooks/useDidMount"
export function ExampleComponent() {
     const didMount = useDidMount()
```

```
 if (didMount) {
         console.log(
              "I am mounted! Things like the DOM and window are available! Or,
you could run some animation you were waiting to run!"
\overline{\phantom{a}} }
     return <></>
}
```

```
useDidMount.js
javascript
```

```
import { useState, useEffect } from 'react'
export const useDidMount = () => {
   const [didMount, setDidMount] = useState(false)
 useEffect(() => {
     setDidMount(true)
   }, [])
   return didMount
}
```

```
javascript
import * as React from "react"
import { useDidMount } from "./hooks/useDidMount"
export function ExampleComponent() {
      const didMount = useDidMount()
      if (didMount) {
          console.log(
               "I am mounted! Things like the DOM and window are available! Or,
you could run some animation you were waiting to run!"
\overline{\phantom{a}} }
      return <></>
}
```

```
useAppSelector.ts
```

```
import { TypedUseSelectorHook, useSelector } from "react-redux";
import { RootState } from "../store";
```
export const useAppSelector: TypedUseSelectorHook<RootState> = useSelector

#### Usage

```
typescript
import * as React from "react"
import { useAppSelector } from "./hooks/useAppSelector"
export function ExampleComponent() {
     // complexTypedPartOfSlice here will be typed just as defined in the slice.
     // TypeScript also won't complain about state missing a typing,
     // since it's been typed in the definition for useAppSelector!
     const { complexTypedPartOfSlice } = useAppSelector(
          (state) => state.someSliceOfState
     \lambda return <>Hello world!</>
}
```
#### useAppSelector.js

javascript

// This hook only makes sense to use in TypeScript code :(

#### useAppDispatch.ts

typescript

```
import { useDispatch } from "react-redux";
import { AppDispatch } from "../store";
```
export const useAppDispatch = () => useDispatch<AppDispatch>()

#### Usage

```
import * as React from "react"
import { useAppDispatch } from "./hooks/useAppDispatch"
export function ExampleComponent() {
     // here 'dispatch' will have the correct typing depending on
    // which middleware(s) you are using!
     const dispatch = useAppDispatch()
```

```
const handleButtonClick = () => {
        dispatch(someReduxAction())
     }
    return <br/>button onClick={handleButtonClick}>Click me!</button>
}
```
#### useAppDispatch.js

javascript

// This hook only makes sense to use in TypeScript code :(

#### sendSlackMessage.ts

typescript

```
export const sendSlackMessage = (message: string): void => {
     process.env.SLACK_WEBHOOK_URL &&
         fetch(process.env.SLACK_WEBHOOK_URL, {
             method: "POST",
             headers: {
                  "Content-Type": "application/json",
             },
             body: JSON.stringify({
                  text: message,
             }),
         })
}
```
# Usage

typescript

```
import { sendSlackMessage } from "./sendSlackMessage";
```

```
// Send the message!
sendSlackMessage("Hello world!")
```
#### sendSlackMessage.js

javascript

```
export const sendSlackMessage = (message) => {
     fetch(process.env.SLACK_WEBHOOK_URL, {
         method: "POST",
         headers: {
              "Content-Type": "application/json",
         },
         body: JSON.stringify({
             text: message,
         }),
```
}

# Usage

})

javascript

import { sendSlackMessage } from "./sendSlackMessage";

// Send the message! sendSlackMessage("Hello world!")

# Backend

# JavaScript (Node.js)

 $C#$ 

# **PatchFiltererService**

Filter out unwanted properties from your models on the server side in .NET.

From post: [C# .NET Core and TypeScript: Using Generics and LINQ to Secure and](http://localhost:9000/blog/filtering-json-patch-in-c-sharp/) [Filter Operations on Your JSONPatchDocuments](http://localhost:9000/blog/filtering-json-patch-in-c-sharp/)

```
PatchFiltererService.cs
csharp
```

```
using System;
using System. Linq;
using Microsoft.AspNetCore.JsonPatch;
namespace
JsonPatchFilterExample.Services{
     // a security filter for JSON patch filter operations
     // see the full blog post at https://chrisfrew.in/blog/filtering-json-
patch-in-c-sharp/
     public static class PatchFiltererService
     {
         public static JsonPatchDocument<T> ApplyAttributeFilterToPatch<T, TU>
(JsonPatchDocument<T> patch)
```

```
 where T : class
        where TU : Attribute
         {
             // Get path for all attributes of type TU that are in type T
            var allowedPaths = typeof(T) .GetProperties()
                .Where(x \Rightarrow x.GetCustomAttributes(false).OfType<TU>().Any())
                Select(x \Rightarrow x.Name):
             // Now build a new JSONPatchDocument based on properties in T that
were found above
             var filteredPatch = new JsonPatchDocument<T>();
            patch.0perations.ForEach(x =>\{ if (allowedPaths.Contains(x.path))
\{ filteredPatch.Operations.Add(x);
 }
             });
             return filteredPatch;
        }
    }
}
```
#### csharp

```
using System;
using Microsoft.AspNetCore.Mvc;
using Microsoft.AspNetCore.JsonPatch;
using JsonPatchFilterExample.Services;
using JsonPatchFilterExample.Models;
using System.ComponentModel.DataAnnotations;
using Microsoft. Extensions. FileProviders;
using System. IO;
using Newtonsoft.Json;
namespace
JsonPatchFilterExample.Controllers{
     [Route("api/[controller]")]
     [ApiController]
     public class WidgetController : ControllerBase
     {
         [HttpPatch("{id}")]
```

```
 public ActionResult Patch(Guid id, [FromBody]
JsonPatchDocument<WidgetModel> patch)
        {
            try
\{ // For now, load the widget from the json file - ideally this
would be retrieved via a repository from a database
               var physicalProvider = new
PhysicalFileProvider(Directory.GetCurrentDirectory());
                var jsonFilePath = Path.Combine(physicalProvider.Root,
"App_Data", "ExampleWidget.json");
               var item = new WidgetModel();
               using (var reader = new StreamReader(jsonFilePath))
\{var content = reader. ReadToEnd();
                    item = JsonConvert.DeserializeObject<WidgetModel>(content);
 }
               if (item.Id != id \vert\vert patch == null)
\{ return NotFound();
 }
                // Create a new patch to match only the type and attributes
passed
                patch =
PatchFiltererService.ApplyAttributeFilterToPatch<WidgetModel,
StringLengthAttribute>(patch);
                // Apply the patch!
                patch.ApplyTo(item);
                // Update updated time - normally would be handled in a
repository
                item.Updated = DateTime.Now;
                // Update the item - ideally this would also be done with a
repository via an 'Update' method
                // write JSON directly to a file
               var json = JsonConvert. SerializeObject(item);
                //write string to file
                System.IO.File.WriteAllText(jsonFilePath, json);
                return Ok();
 }
            catch
\{ return UnprocessableEntity();
```
csharp

# AssertPropertiesAreNonNullService

Assert that all required, or simple all properties on your objects are not null.

From post: [Recursively Assert All Properties Are Non-null Using Reflection](http://localhost:9000/blog/recursively-assert-all-properties-are-non-null-with-reflection/)

AssertPropertiesAreNonNullService.cs

```
using System;
using System. Collections. Generic;
using System.ComponentModel.DataAnnotations;
using System. Linq;
using Shouldly;
namespace AssertPropertiesAreNonNullExample {
     public static class AssertPropertiesAreNonNullService
     {
        // Asserts that all required properties (via the 'Required' attribute)
be non null
        // Optionally include all properties if desired
        private static void AssertPropertiesAreNonNull<T>(T obj, bool
onlyRequiredProperties = true)
        {
            if (obj == null)\{ return;
 }
            var objType = obj.GetType();
             // Get either all or only required properties
             var properties = onlyRequiredProperties ? objType.GetProperties()
                .Where(x \Rightarrowx.GetCustomAttributes(false).OfType<RequiredAttribute>().Any()) :
             objType.GetProperties();
             foreach (var property in properties)
\{ var propValue = property.GetValue(obj, null);
                var elems = propValue as IList<object>;
```

```
 // Another layer 
            if (elems != null)
\{ foreach (var item in elems)
\{ AssertPropertiesAreNonNull(item,
onlyRequiredProperties);
 }
 }
            else
\{ if (property.PropertyType.Assembly == objType.Assembly)
\{ AssertPropertiesAreNonNull(propValue,
onlyRequiredProperties);
 }
              // Reached the end of the tree
              else
              {
                  propValue.ShouldNotBeNull();
 }
 }
 }
      }
   }
}
```

```
Usage
```

```
csharp
```

```
using System;
using System. Collections. Generic;
using System.ComponentModel.DataAnnotations;
using System. Linq;
using AssertPropertiesAreNonNullService;
public class SomethingNested
{
        [Required]
        public string SomeString { get; set; }
        [Required]
        public int SomeNumber { get; set; }
        public bool SomeBoolean { get; set; }
```

```
public List<string> SomeStringList { get; set; }
}
public class MyWidget
{
        [Required]
        public SomethingNested SomethingNested { get; set; }
        public string SomeString { get; set; }
        public int SomeNumber { get; set; }
        public bool SomeBoolean { get; set; }
        [Required]
        public List<string> SomeStringList { get; set; }
}
public class Program
{
        public static void Main()
        {
                // Declare some object you want to check for null values
                var myWidget = new MyWidget
                {
                         SomethingNested = new SomethingNested
                         {
                                 SomeString = \text{null},
                                 SomeNumber = 123,
                                 SomeBoolean = true,
                                 SomeStringList = new List<string> { "a", "b",
null }
                         },
                         SomeString = \text{null},
                         SomeNumber = 123,
                         SomeBoolean = true,
                         SomeStringList = null
                };
                // Only run for required properties of myWidget
AssertPropertiesAreNonNullService.AssertPropertiesAreNonNull(myWidget);
```
// Run for ALL properties in myWidget

AssertPropertiesAreNonNullService.AssertPropertiesAreNonNull(myWidget, false);

# **Devops**

}

# Bash

# buildColorPrompt

Letter-level color changes for your bash prompt!

```
From post: Awesome Colors for Shell Prompts!
```
#### buildColorPrompt.sh

```
bash
```
#### function buildColorPrompt() {

```
 # I always like showing what directory I am in (special character "\w" in
PS1) - store the equivalent in this 'directory' variable
    directory=$(pwd)
     # Modify these to whatever you'd like!
   PROMPT TEXT="awesome-shell-prompt-colors@awesome-machine [$directory] "
     # Colors seperated by comma - acceptable values are: 
     # black, white, red, green, yellow, blue, magenta, cyan, light gray, light
red, light green, light yellow, light blue, light magenta, light cyan 
   PROMPT COLORS="red,white,blue"
    # Colors! 
    BLACK="\e[30m"
   WHITE="\ee[97m"
   RED="\e[31m"GREEN="\e[32m"
    YELLOW="\e[33m"
```

```
 BLUE="\e[34m"
 MAGENTA="\e[35m"
```

```
 CYAN="\e[36m"
```

```
LIGHT GRAY="\e[37m"
```

```
DARK GRAY="\e[90m"
```

```
LIGHT RED="\e[91m"
```

```
LIGHT GREEN="\e[92m"
      LIGHT YELLOW="\e[93m"
      LIGHT BLUE="\e[94m"
      LIGHT_MAGENTA="\e[95m"
      LIGHT CYAN="\e[96m"
       # End formatting string
      END FORMATTING="\[\e[0m\]"
       # split PROMPT_COLORS into array
       count=0
      IFS=', 'for x in $PROMPT COLORS
       do
              colors_array[$count]=$x
              ((count=count+1))
       done
       unset IFS
       # break PROMPT_TEXT into character array
       letters=()
       for (( i=0 ; i < ${#PROMPT_TEXT} ; i++ )) {
              letters[$i]=${PROMPT_TEXT:$i:1}
       }
       # build prompt with colors
       color_index=0
      ps1 = ' \[
      for (( i=0 ; i < \frac{4}{10} + \frac{1}{10}) {
              # Determine color in this giant case statement
             color="${colors array[color index]}"
              case $color in
                     "black")
                            COLOR=$BLACK
                            ;;
                     "red")
                            COLOR=$RED
\mathbf{r}; \mathbf{r}; \mathbf{r}; \mathbf{r}; \mathbf{r}; \mathbf{r}; \mathbf{r}; \mathbf{r}; \mathbf{r}; \mathbf{r}; \mathbf{r}; \mathbf{r}; \mathbf{r}; \mathbf{r}; \mathbf{r}; \mathbf{r}; \mathbf{r}; \mathbf{r}; \mathbf{r}; \mathbf{r}; \mathbf{r}; \mathbf{r};  "green")
                            COLOR=$GREEN
                            ;;
                     "yellow")
                            COLOR=$YELLOW
\mathbf{r}; \mathbf{r}; \mathbf{r}; \mathbf{r}; \mathbf{r}; \mathbf{r}; \mathbf{r}; \mathbf{r}; \mathbf{r}; \mathbf{r}; \mathbf{r}; \mathbf{r}; \mathbf{r}; \mathbf{r}; \mathbf{r}; \mathbf{r}; \mathbf{r}; \mathbf{r}; \mathbf{r}; \mathbf{r}; \mathbf{r}; \mathbf{r};  "blue")
                            COLOR=$BLUE
                            ;;
                     "magenta")
```

```
 COLOR=$MAGENTA
                                                ;;
                                    "cyan")
                                               COLOR=$CYAN
\mathbf{r}; \mathbf{r}; \mathbf{r}; \mathbf{r}; \mathbf{r}; \mathbf{r}; \mathbf{r}; \mathbf{r}; \mathbf{r}; \mathbf{r}; \mathbf{r}; \mathbf{r}; \mathbf{r}; \mathbf{r}; \mathbf{r}; \mathbf{r}; \mathbf{r}; \mathbf{r}; \mathbf{r}; \mathbf{r}; \mathbf{r}; \mathbf{r};  "light gray")
                                               COLOR=$LIGHT_GRAY
                                               ;;
                                    "dark gray")
                                               COLOR=$DARK_GRAY
                                                ;;
                                    "light red")
                                               COLOR=$LIGHT_RED
                                               ;;
                                    "light green")
                                               COLOR=$LIGHT_GREEN
                                               ;;
                                    "light yellow")
                                               COLOR=$LIGHT_YELLOW
\mathbf{r}; \mathbf{r}; \mathbf{r}; \mathbf{r}; \mathbf{r}; \mathbf{r}; \mathbf{r}; \mathbf{r}; \mathbf{r}; \mathbf{r}; \mathbf{r}; \mathbf{r}; \mathbf{r}; \mathbf{r}; \mathbf{r}; \mathbf{r}; \mathbf{r}; \mathbf{r}; \mathbf{r}; \mathbf{r}; \mathbf{r}; \mathbf{r};  "light blue")
                                               COLOR=$LIGHT_BLUE
                                                ;;
                                    "light magenta")
                                               COLOR=$LIGHT_MAGENTA
                                                ;;
                                    "light cyan")
                                               COLOR=$LIGHT_CYAN
                                                ;;
                                    "white")
                                               COLOR=$WHITE
                                                ;;
                                    *)
                                               COLOR=$WHITE
\mathbf{r}; \mathbf{r}; \mathbf{r}; \mathbf{r}; \mathbf{r}; \mathbf{r}; \mathbf{r}; \mathbf{r}; \mathbf{r}; \mathbf{r}; \mathbf{r}; \mathbf{r}; \mathbf{r}; \mathbf{r}; \mathbf{r}; \mathbf{r}; \mathbf{r}; \mathbf{r}; \mathbf{r}; \mathbf{r}; \mathbf{r}; \mathbf{r};  esac
```

```
 # add to ps1 var - color, then letter, then the end formatter
         ps1+=$COLOR"${letters[$i]}"
         # reset color index if we are at the end of the color array, otherwise
increment it
        if (( % \text{color index} == ${#colors array[@]} - 1 ))
         then
            color_index=0
         else
             ((color_index=color_index+1))
         fi
```

```
 }
     ps1+="$END_FORMATTING\]"
     # Finally: set the PS1 variable
     PS1=$ps1
}
# Set the special bash variable PROMPT COMMAND to our custom function
PROMPT COMMAND=buildColorPrompt;
```
bash

```
# Assuming the buildColorPrompt function is in your .bash profile:
# Set the special bash variable PROMPT COMMAND to our custom function
PROMPT COMMAND=buildColorPrompt;
```
### sendSlackMessage

Util function to send a Slack message from bash.

From post: [The Last Bitbucket Pipelines Tutorial You'll Ever Need: Mastering CI and](http://localhost:9000/blog/mastering-bitbucket-pipelines-for-ci-and-cd/) [CD](http://localhost:9000/blog/mastering-bitbucket-pipelines-for-ci-and-cd/)

#### sendSlackMessage.sh bash

```
function sendSlackMessage {
     curl -X POST -H 'Content-type: application/json' --data '{"text":"$1"}' $2
}
```
# Usage

bash

```
# the two parameters are 1. the message, and 2. the webhook url
sendSlackMessage "Hello World!" https://yourslackwebhookurl/secret/supersecret
```
#### supercurl

Get detailed network times for a website.

```
From post: Magento 2 IP Location Detection (GeoIP) and Store Context Control
Using the ipstack API
```

```
supercurl.sh
bash
function supercurl() {
    curl -s -w '\nLookup time:\t%{time namelookup}\nConnect time:\t%
{time_connect}\nAppCon time:\t%{time_appconnect}\nRedirect time:\t%
{time_redirect}\nPreXfer time:\t%{time_pretransfer}\nStartXfer time:\t%
{time_starttransfer}\n\nTotal time:\t%{time_total}\n' -o /dev/null $1
}
```
#### bash

# simply pass the website you want "super" curl as the first argument :) supercurl google.com

# example output: # Lookup time: 0.061647 # Connect time: 0.281195 # AppCon time: 0.000000 # Redirect time: 0.000000 # PreXfer time: 0.281248 # StartXfer time: 0.759128 # Total time: 0.761387

### zsh

### buildColorPrompt

Letter-level color changes for your zsh prompt!

From post: [Awesome Colors for Shell Prompts!](http://localhost:9000/blog/awesome-colors-for-shell-prompts/)

```
buildColorPrompt.sh
```
bash

function buildColorPrompt() {

# I always like showing what directory I am in

```
 directory=$(pwd)
     # Modify these to whatever you'd like!
    PROMPT TEXT="youruser@yourmachine [$directory]"
     # Comma seperated colors - as many or as few as you'd like
    PROMPT_COLORS="15"
     # This will be the color of everything in the input part of the prompt
(here set to 15 = white)
    PROMPT_INPUT_COLOR="15"
     # split PROMPT_COLORS into array
    colors array=("$({@s/},/)PROMPT COLORS}") # @ modifier
     # break PROMPT_TEXT into character array
     letters=()
    for (( i=1 ; i < \frac{4}{7}PROMPT TEXT}+1 ; i++ )) {
         letters[$i]=${PROMPT_TEXT:$i-1:1}
     }
     # build prompt with colors
     color_index=1
    ps1=""
    for (( i=1 ; i < \frac{1}{4} {#letters[@]}+1 ; i++ )) {
         # Determine color in this giant case statement
        color="${colors array[color index]}"
         # add to ps1 var - color, then letter, then the end formatter
         ps1+="%F{$color}${letters[$i]}"
         # reset color index if we are at the end of the color array, otherwise
increment it
         if (( $color_index == ${#colors_array[@]} ))
         then
             color_index=1
         else
             ((color_index=color_index+1))
         fi
     }
     # end color formating
     ps1+="%F{$PROMPT_INPUT_COLOR} %# "
     # Finally: set the PROMPT variable
     PROMPT=$ps1
}
```

```
# set the precmd() hook to our custom function
precmd() {
    buildColorPrompt;
}
```
bash

```
# Assuming the buildColorPrompt function is in your .zprofile:
# Set the precmd() hook to our custom function
precmd() {
    buildColorPrompt;
```
}